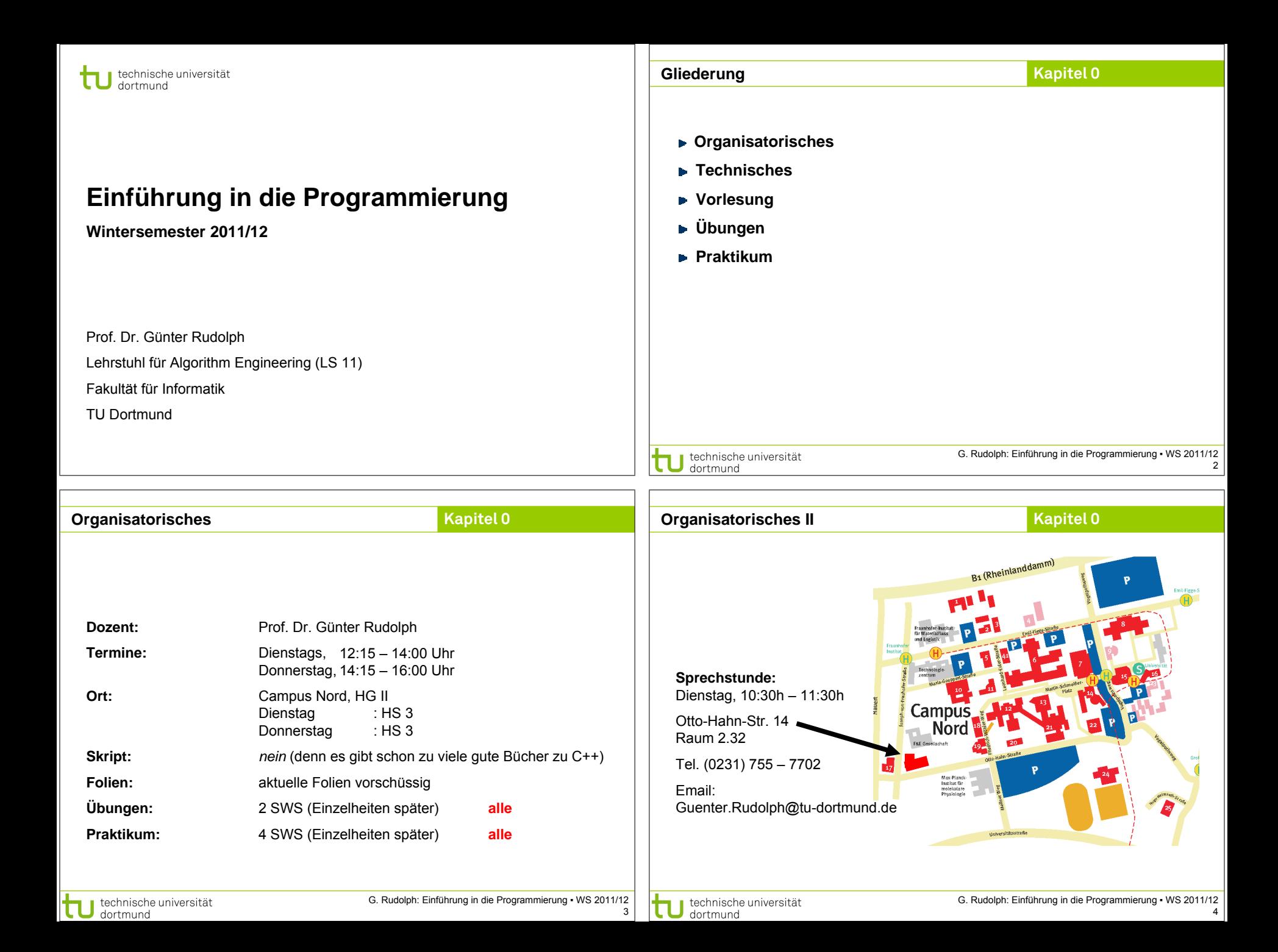

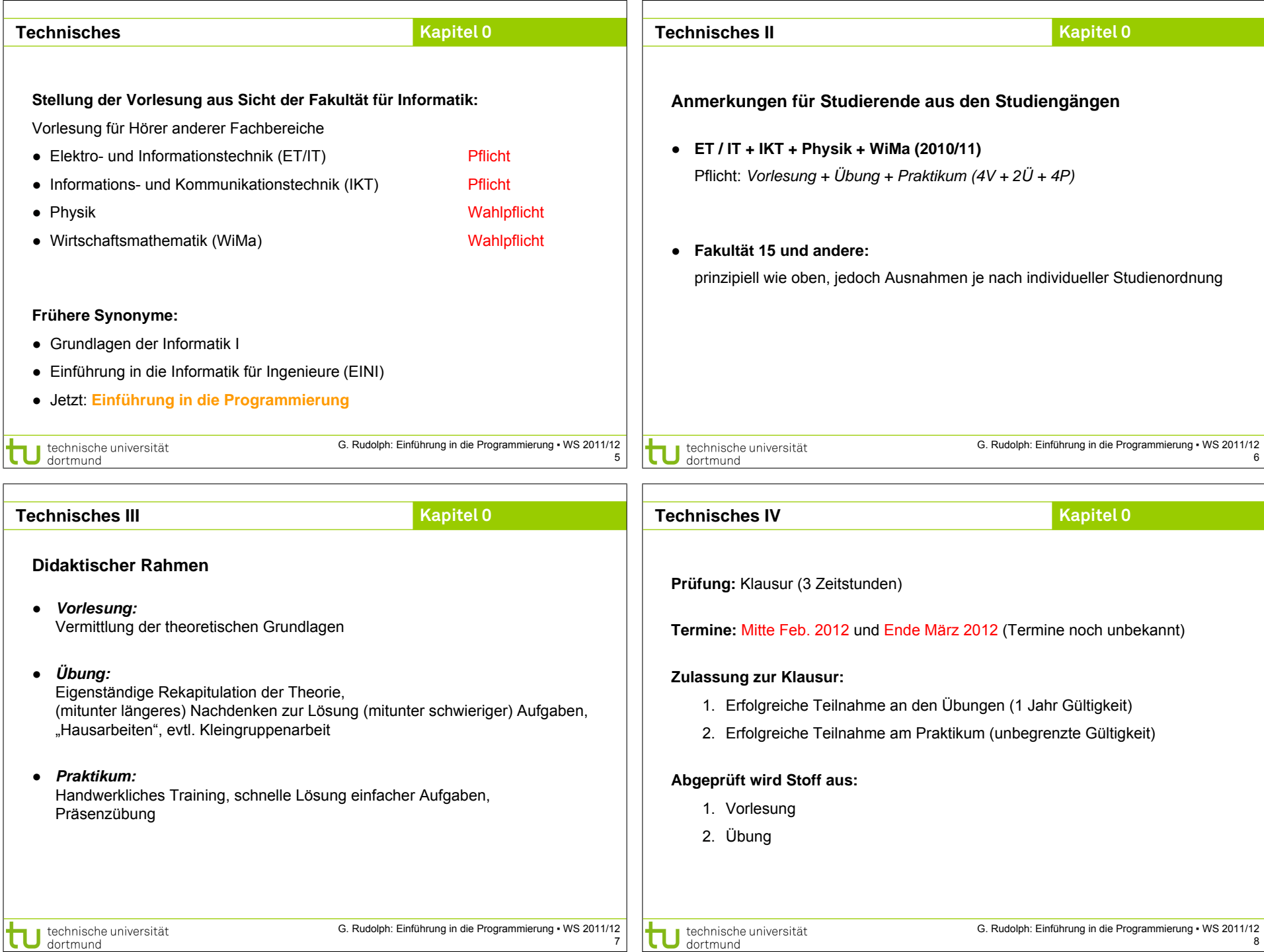

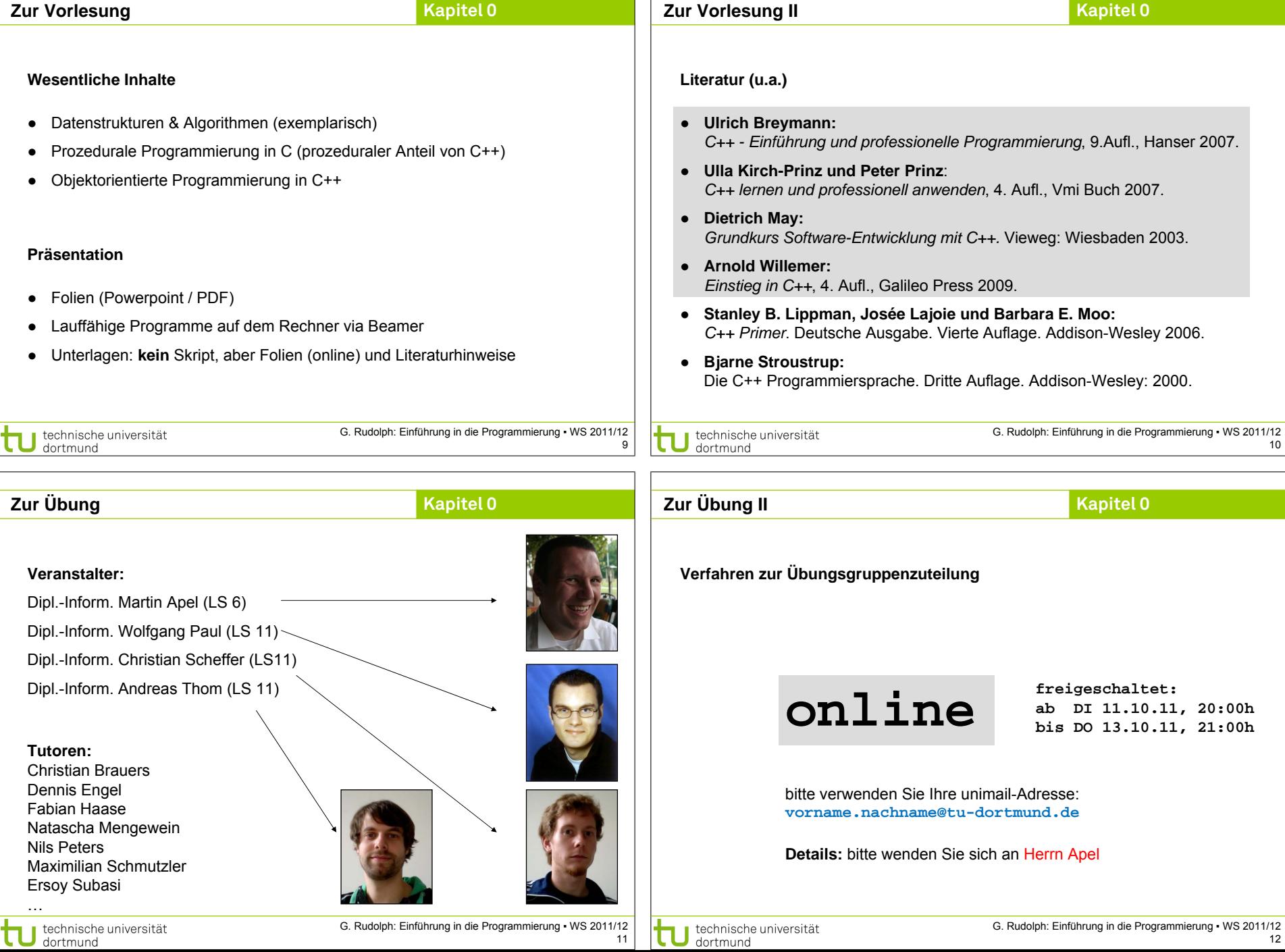

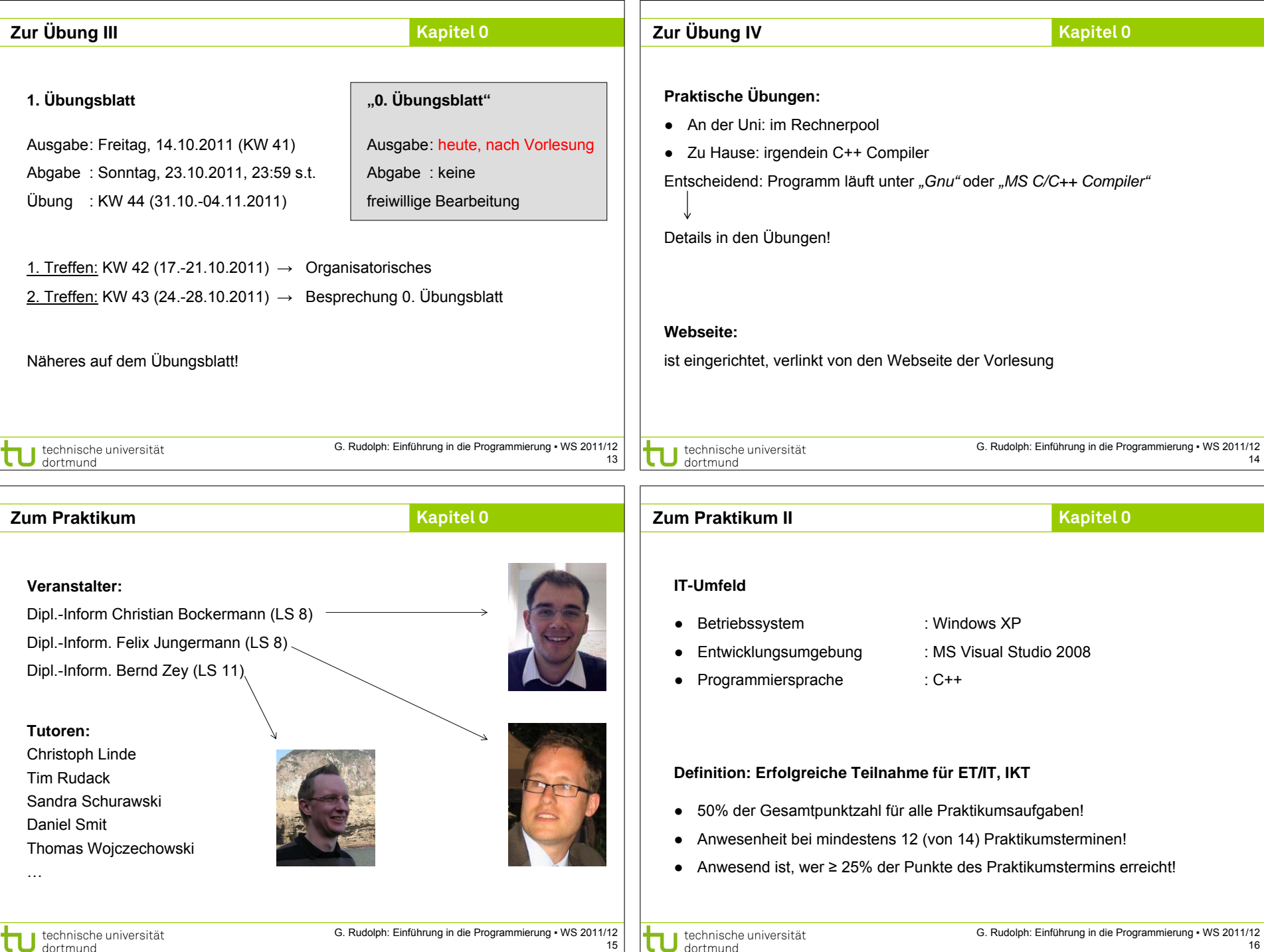

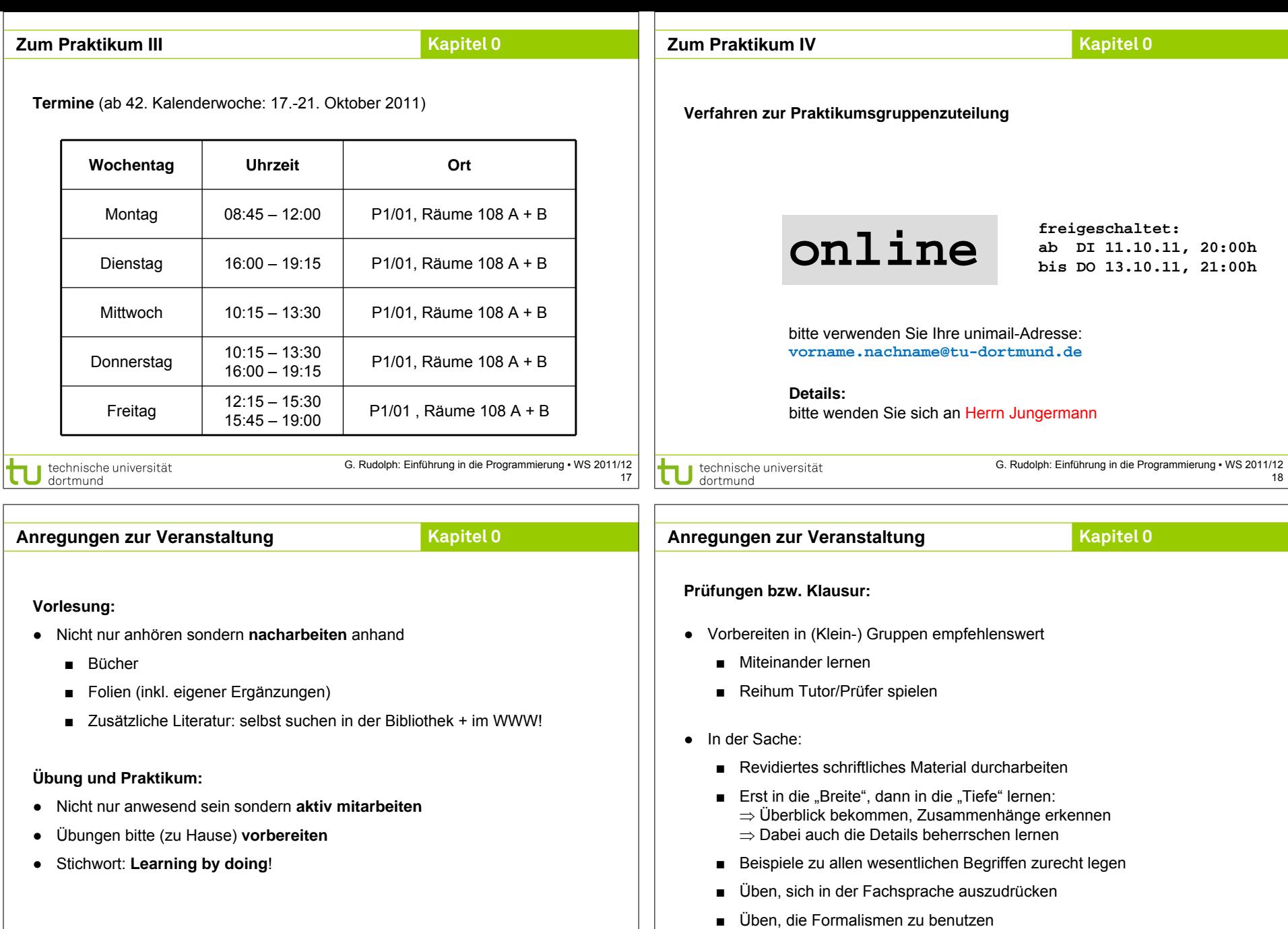

G. Rudolph: Einführung in die Programmierung ▪ WS 2011/12 19

technische universität

technische universität<br>dortmund t

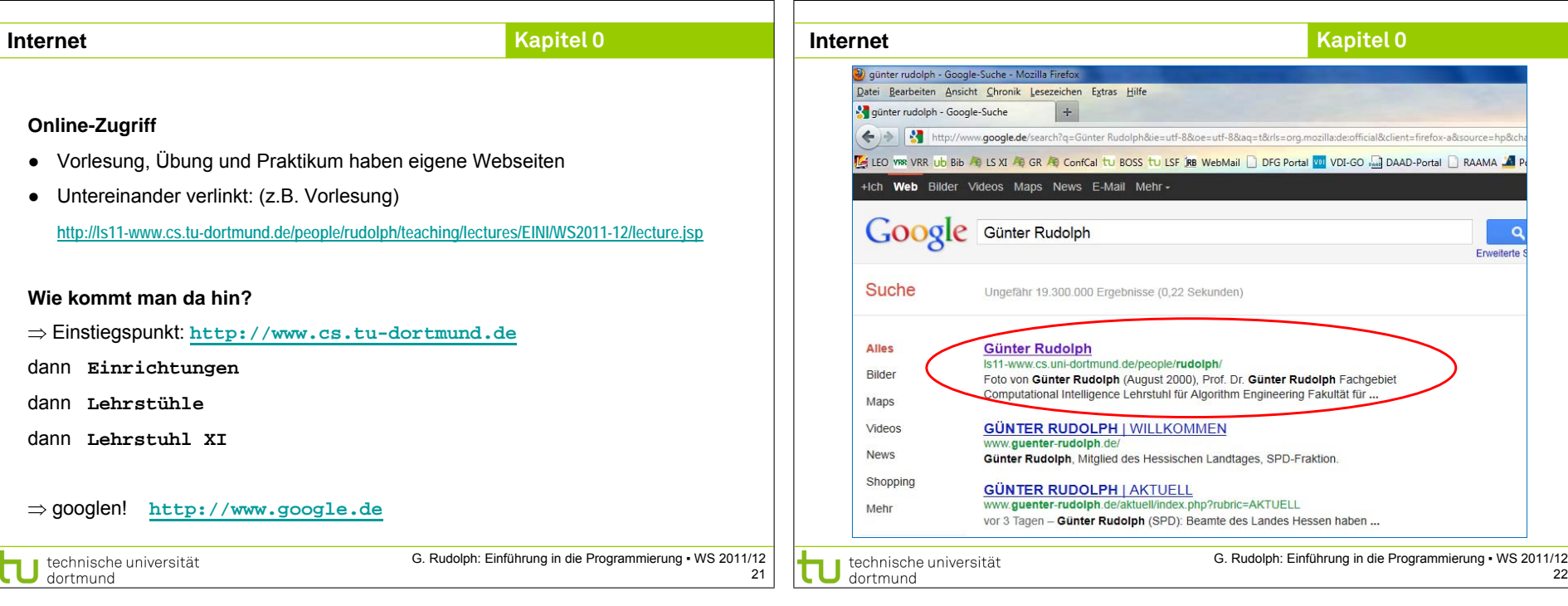